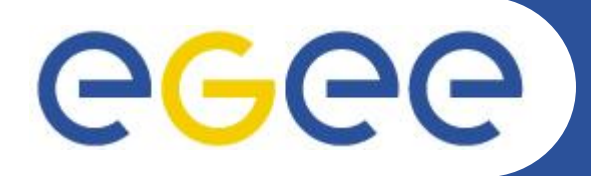

## Communication tools between Grid Virtual Organisations, middleware deployers & sites *Maria Dimou*

*CERN (IT/GD-OPS) [3](http://indico.cern.ch/conferenceOtherViews.py?view=standard&confId=22351) [rd](http://indico.cern.ch/conferenceOtherViews.py?view=standard&confId=22351) [EGEE User Forum,](http://indico.cern.ch/conferenceOtherViews.py?view=standard&confId=22351) Clermont Ferrand, February 12 2008*

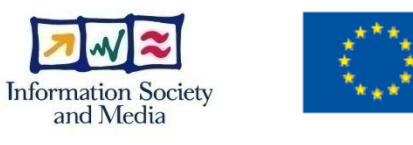

**www.eu-egee.org**

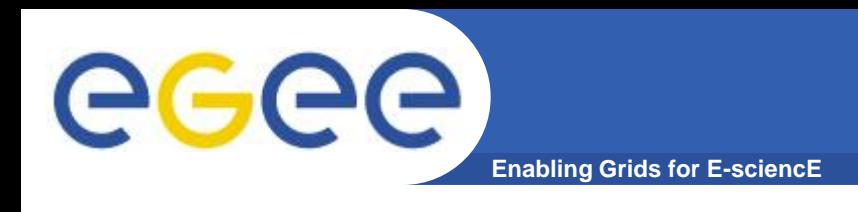

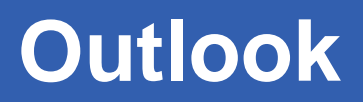

## • **Aim of this talk**

– Present the extension of the [Global Grid User Support \(GGUS\)](https://ggus.org/)  into a tool that identifies and helps fixing technical or communication problems, rather than yet another ticketing system.

## • **Parts of the talk**

- GGUS features.
- GGUS as a communication tool.
- GGUS as a Grid health checker.
- Use cases.
- Invitation.

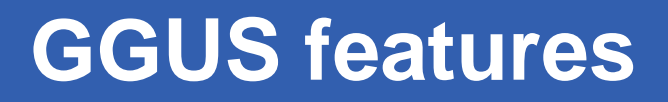

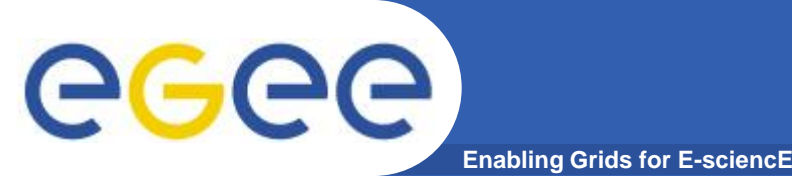

- **Expandable Support Units (SUs) reflecting the project"s operational structure:** 
	- Virtual Organisations (VOs)
	- Regional Operations Centres (ROCs)
	- Grid Sites
	- Service managers and experts
- **Web interface monthly improvements" updates.**
- **Email submission possibility with secure web access.**
- **Online documentation regularly revisited.**
- **Free FAQ creation service and upcoming knowledge base.**
- **Persistent URLs to (re-)use for reporting.**

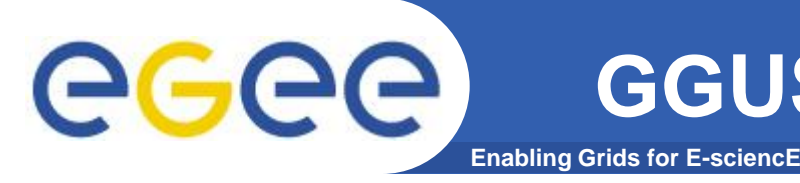

- **Ticket submission is easy for all users via:**
	- email to [helpdesk@ggus.org](mailto:helpdesk@ggus.org)
	- web form [\(register](https://gus.fzk.de/admin/register.php) first or [load your certificate o](http://cern.ch/LCG/users/registration/load-cert.html)n your browser).
- **Ticket update is easy for all [registered supporters](https://gus.fzk.de/admin/apply4staff.php)**
	- the current structure being flat  $\rightarrow$  all supporters can update any ticket.
- **[Weekly escalation reports](https://gus.fzk.de/pages/metrics/download_escalation_reports.php) sort all GGUS tickets under different criteria.**
- **Grid Deployment (GD) team supporters [analyse](http://goc.grid.sinica.edu.tw/gocwiki/TPM_monitoring_reports) these reports and comment on each problem case explicitely at:**
	- the weekly operations' (OPS) meeting.
	- every ROC managers' meeting.

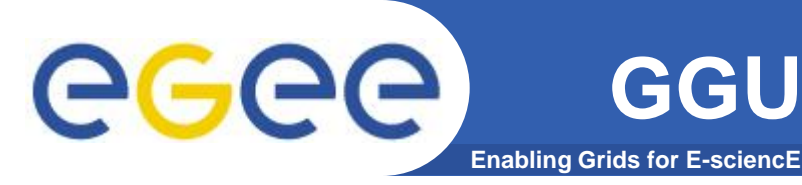

- **Tailored database [searches](https://gus.fzk.de/pages/ticket_search.php) show where process changes are necessary. Example: Status "assigned" for over X days should probably trigger an automatic reminder.**
- **Changes may be new SUs, documentation, reports, Operational Level Agreements changing ticket's status.**
- **A savannah "[Shopping List](https://savannah.cern.ch/support/?group=esc)" (SL) of such changes is discussed weekly between GD supporters and GGUS developers.**
- **Implementations of about 20 such SL tickets are included in every [monthly GGUS release.](https://gus.fzk.de/pages/owl.php)**

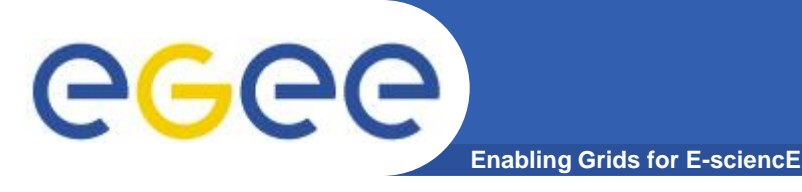

- **VO Authorisation structure changes. Sites must update VO configuration files:**
	- VO-ID card update or OPS meeting announcement.
	- GGUS ticket assignment to all ROCs.
	- ROCs follow-up with their sites.
	- VO supporters monitor via the usual channels [slide 4].
- **Middleware fix or work-around must be adopted by all users:**
	- Release published in the gLite repository.
	- Documentation available on twiki, gocwiki and/or ggus pages.
	- GGUS ticket announcement to all relevant VOSupport SUs.
	- VO supporters propagate via VO-internal information channels.

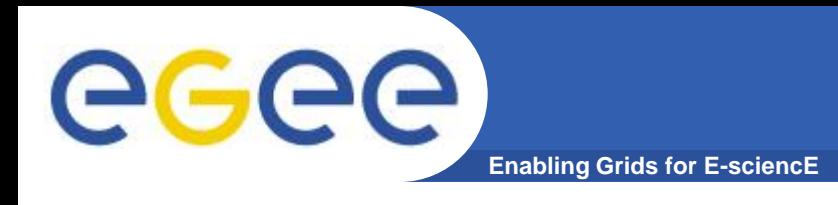

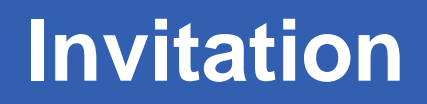

- **Follow the links from these slides for details. Read more in the [abstract](http://indico.cern.ch/contributionDisplay.py?contribId=72&sessionId=23&confId=22351).**
- **Go to the [GGUS demo](http://indico.cern.ch/contributionDisplay.py?contribId=50&sessionId=6&confId=22351) today.**
- **Use [https://ggus.org](https://ggus.org/) and tell [ggus](mailto:ggus-info@cern.ch)[info@cern.ch](mailto:ggus-info@cern.ch) what should change and why.**

## **Thank You**